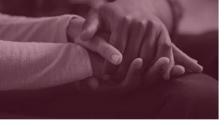

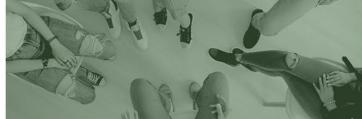

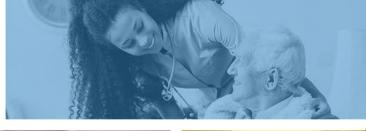

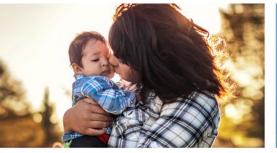

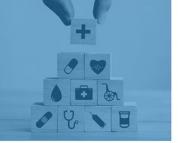

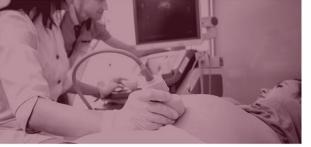

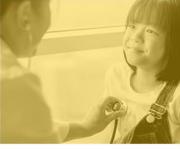

### **DUGless Portal Updates for October 2020**

Angela Aguayo

DHCM/Office of Data Analytics

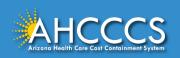

### **Overview of Updates**

- 1. Adding two new fields: CALOCUS Score and CALOCUS Date
- 2. New edit: Date of Birth will be calculated by Effective Date
- 3. Adding values to the Referral Source and Substance Use Type
  - \*\*These updates will go live on 10/01/2020\*\*
  - \*Testing will be available starting 8/31/2020\*

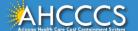

#### **New: CALOCUS Fields**

- ❖ Based on the announcement sent in May 2020, AHCCCS will no longer use the CASII instrument and begin the implementation of the CALOCUS instrument, effective October 1, 2020. TBD
- This change will affect the current DUGless Portal.
- Any remaining CASII data will be allowed to be submitted into the Portal, but the Effective Date must be dated <a href="https://example.com/beffective-bate-must-be-dated-before">before 10/01/2020</a>.
- For records with an Effective Date on or after 10/01/2020, the CALOCUS data will be required, and CASH data will not be allowed.

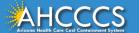

### **CALOCUS** Date and Score

#### Rules and Definitions

- Entry must be ascertained by a clinical professional.
- ❖ If a Member is age 6 or older and less than age 18, a CALOCUS fields are required.
- If a Member is younger than 6 years OR 18 years old or greater the CALOCUS Date must be blank and CALOCUS Score must be '99' Not Applicable due to Age.
- ❖ Age is based on the Effective Date field in the record

Date Valid Values - YYYYMMDD

Score Valid Values - 07-40 or 99

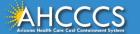

### **CALOCUS Score – Valid Values**

| <u>Score</u> | <u>Level of Care</u>                                      |
|--------------|-----------------------------------------------------------|
| 07-09        | Level Zero - Basic Services for Prevention & Maintenance  |
| 10-13        | Level One - Recovery Maintenance & Health Management      |
| 14-16        | Level Two - Low Intensity Community Based Services        |
| 17-19        | Level Three - High Intensity Community Based Services     |
| 20-22        | Level Four - Medically Monitored Community Based Services |
| 23-27        | Level Five - Medically Monitored Residence Based Services |
| 28-40        | Level Six - Medically Managed Residence Based Services    |
| <u>OR</u>    |                                                           |
| 99           | Not applicable due to age (0-5, 18+)                      |

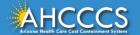

### New CALOCUS Fields – Single Case Record

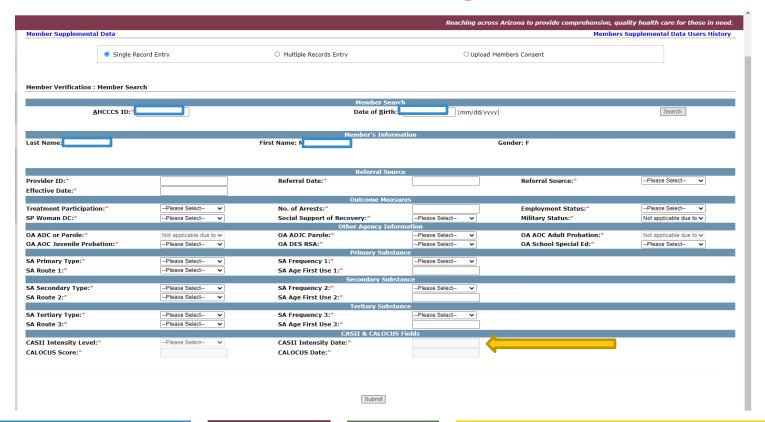

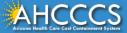

# New CALOCUS Fields – Multiple Records Entry – File Layout

| Field Label                  | Data Type | Length | Start | End |
|------------------------------|-----------|--------|-------|-----|
| PROVIDER_ID                  | varchar   | 6      | 1     | 6   |
| AHCCCS_ID                    | varchar   | 9      | 7     | 15  |
| DOB (YYYYMMDD)               | datetime  | 8      | 16    | 23  |
| REFERRAL_DATE (YYYYMMDD)     | datetime  | 8      | 24    | 31  |
| REFERRAL_SOURCE              | varchar   | 2      | 32    | 33  |
| EFFECTIVE_DATE (YYYYMMDD)    | datetime  | 8      | 34    | 41  |
| TREATMENT_PARTICIPATION      | varchar   | 1      | 42    | 42  |
| NUMBER_OF_ARRESTS            | tinyint   | 2      | 43    | 44  |
| OA_ADC                       | varchar   | 1      | 45    | 45  |
| OA_ADJC                      | varchar   | 1      | 46    | 46  |
| OA_AOC_ADULT                 | varchar   | 1      | 47    | 47  |
| OA_AOC_JUVENILE              | varchar   | 1      | 48    | 48  |
| OA_DES_RSA                   | varchar   | 1      | 49    | 49  |
| OA_SCHOOL_SPECIAL_ED         | varchar   | 1      | 50    | 50  |
| EMPLOYMENT_STATUS            | varchar   | 2      | 51    | 52  |
| SP_WOMAN_DC                  | varchar   | 1      | 53    | 53  |
| SUPPORT_GROUPS_PARTICIPATION | varchar   | 1      | 54    | 54  |
| MILITARY_STATUS              | varchar   | 1      | 55    | 55  |

| Field Label                     | Data Type | Length | Start | End |
|---------------------------------|-----------|--------|-------|-----|
| CASII_INTENSITY_LEVEL           | varchar   | 2      | 56    | 57  |
| CASII_INTENSITY_DATE (YYYYMMDD) | datetime  | 8      | 58    | 65  |
| SA_PRIMARY_TYPE                 | varchar   | 4      | 66    | 69  |
| SA_FREQUENCY_1                  | varchar   | 1      | 70    | 70  |
| SA_ROUTE_1                      | varchar   | 1      | 71    | 71  |
| SA_AGE_1                        | tinyint   | 2      | 72    | 73  |
| SA_SECONDARY_TYPE               | varchar   | 4      | 74    | 77  |
| SA_FREQUENCY_2                  | varchar   | 1      | 78    | 78  |
| SA_ROUTE_2                      | varchar   | 1      | 79    | 79  |
| SA_AGE_2                        | tinyint   | 2      | 80    | 81  |
| SA_TERTIARY_TYPE                | varchar   | 4      | 82    | 85  |
| SA_FREQUENCY_3                  | varchar   | 1      | 86    | 86  |
| SA_ROUTE_3                      | varchar   | 1      | 87    | 87  |
| SA_AGE_3                        | tinyint   | 2      | 88    | 89  |
| CONSENT_VALID                   | varchar   | 1      | 90    | 90  |
| CALOCUS_Date (YYYYMMDD)         | datetime  | 8      | 91    | 98  |
| CALOCUS_Score                   | varchar   | 2      | 99    | 100 |

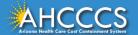

# New CALOCUS Fields – Multiple Records Entry – File Record Sample

- ❖ If entering CASII fields, leave CALOCUS fields blank/spaces
- ❖ If entering CALOCUS fields, leave CASII fields blank/spaces

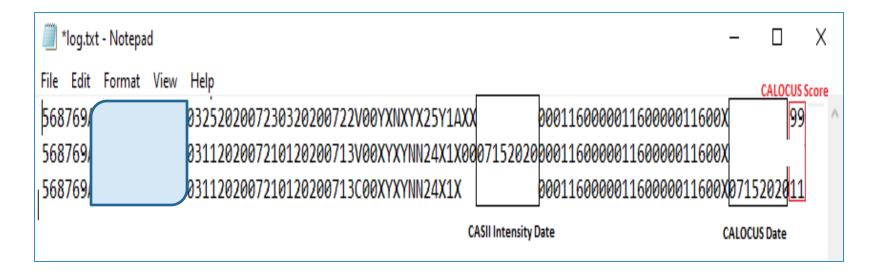

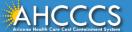

### New Edit – Effective Date & Date of Birth

- ❖ Date of Birth will be calculated based on the Effective Date entered in the record.
- The following fields have age edits/rules:
  - > AZ Dept of Corrections (ADC)/Parole (OA\_ADC)
  - AZ Dept of Juvenile Corrections (OA\_ADJC)
  - Adult Probation (OA AOC Adult)
  - Juvenile Probation (OA\_AOC\_Juvenlie)
  - School Special Education (OA\_SCHOOl\_SPECIAL\_ED)
  - > Employment Status
  - Military Status
  - CASII Date/Score
  - CALOCUS Date/Score

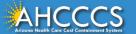

# Adding values to Referral Source and Substance Use Type

- ❖ Adding the following two valid values to the Referral Source field:
  - > 02 Alcohol/Drug Abuse Care Provider
  - > 06 Employer/Employee Assistance Program (EAP)
- Adding and editing the following valid values to the fields SA\_Primary, SA\_Secondary, and SA\_Tertiary Types:
  - > 0601 Non-prescription Methadone
  - > 0801 PCP (Phencyclidine)
  - > 1401 Other Tranquilizers
  - > 1501 Barbiturates
  - > 1605 Other Sedatives (CNS Depressants)
  - > 1801 Over the Counter Medication

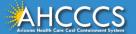

### **Testing**

- ❖ Testing will be available to all providers starting 8/31/2020.
- Please send an email to request a test login and password.
- If new testing account, please include the following information in your email:
  - Provider Name
  - Name of Person Entering Data
  - AHCCCS Provider ID
  - National Provider Identifier (NPI)
  - > Tax Identification Number (TIN)

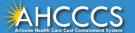

### Questions?

Please email angela.aguayo@azahcccs.gov

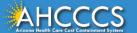

### Thank You.

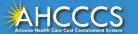